# 저수지 수질관리시스템 개발 및 활용

# Development and application of water quality management system on reservoir

# 이요상\* , 고덕구\* , 이혜숙\*\* , 정선아\*\* Yosang Lee, Deuk-koo Koh, Hye-Suk Yi, Seon-a Jeong

#### 요 지

저수지 수질은 유역의 점오염원 배출부하와 강우시 발생하는 비점오염부하 발생에 의한 유역유출수의 저 수지 유입과 저수지내 상황 및 기상등에 많은 영향을 받는다. 이와같이 저수지 수질은 저수지 내외의 다양한 요인에 따라 그 특성을 달리함으로 수질관리를 위해서는 기상, 수리·수문, 수질, 지형, 오염원, 처리시설 등 많은 자료를 필요로 하게 된다. 따라서 각종자료의 입력, 수정 및 분석을 하는 자료관리시스템, 수질모의를 수행하는 모델시스템 그리고 분석결과를 표나 그래프로 표현하는 체계를 하나의 시스템으로 통합 구축하여 필요한 분석을 실시함으로서 여러 가지 대안에 대한 평가를 시각적으로 쉽게 할수 있게 되어 관리자는 보다 정확하고 신속하게 의사결정을 할 수 있게 된다.

본 논문에서는 UML(Unified Model Language)기반 하에서 Visual C<sup>++</sup> 언어를 사용하여 Class diagram, 화면명세, Database명세 등을 생성하는 체계적인 시스템을 구축하였으며, 수질모의를 위해 유역모델로 HSPF 모형을 선정하였고 저수지 모델로는 CE-QUAL-W2를 적용하였다. 구축된 시스템의 활용을 위해 유역관리 시나리오 4개(하폐수처리장 운영에 따른 수질변화모의, 점오염원 제거시 수질모의, 비점오염원 제거시 수질모 의, 개발지 관리에 의한 수질모의)와 저수지관리 시나리오 4개(저수지 운영조건 변화에 따른 수질모의, 조류 차단막 설치에 의한 수질모의, 조류제거선 운영에 따른 수질모의, 빈도강우시 탁수관리 모의)를 적용하여 수 질변화를 모의하였으며, 다양한 새로운 시나리오를 원활한 적용할수 있도록 설계하였다. 이상의 적용결과로 평가해 볼 때 본 시스템은 저수지 수질관리에 활용할 수 있는 효율적인 시스템으로 평가되었다.

### 핵심용어 : 저수지수질관리, 의사결정시스템, 모델, 데이터베이스, 시나리오

## 1. 서 론

저수지 수질은 유역의 점오염원 배출부하와 강우시 발생하는 비점오염부하 발생에 의한 유역유출수의 저 수지 유입과 저수지에서의 저류기간 및 방류에 의한 영향을 많이 받는다. 이와같이 저수지 수질은 다양한 요 인에 따라 그 특성을 달리함으로 수질관리를 위해서는 기상, 수리·수문, 수질, 지형, 오염원, 처리시설 등 많 은 자료를 필요로 하게 된다. 따라서 각종자료의 입력, 수정 및 분석을 하는 자료관리시스템, 수질모의를 수 행하는 모델시스템 그리고 분석결과를 표나 그래프로 표현하는 체계를 하나의 시스템으로 통합구축하여 필요한 분석을 실시함으로서 여러 가지 대안에 대한 평가를 시각적으로 쉽게 할수 있게 되어 관리자는 보다 정확하고 신속하게 의사결정을 할 수 있게 된다.

#### 2. 수질관리체계 구성

수질관리를 효과적으로 추진하기 위해서는 일정지역 내의 수질오염 상황을 정량적으로 분석하고 그 결과 를 바탕으로 지역에 알맞은 수질관리 대책을 마련할 수 있어야 한다. 이러한 과정에서 많은 유형의 정보가 확보되어야 할 뿐만 아니라 수질오염에 대한 경제적이며 효율적인 개선책을 마련하기 위해서는 수질모델, 처리 대안 시스템, 그리고 모델과 시스템의 사용에 필요한 데이터 제공을 위한 데이터베이스 구축 등이 연계 된 수질관련 정보관리 체계가 필요하다.

<sup>\*</sup> 한국수자원공사 수자원연구원 물정보화연구소, yslee@kwater.or.kr \*\* 한국수자원공사 수자원연구원 유역환경연구소

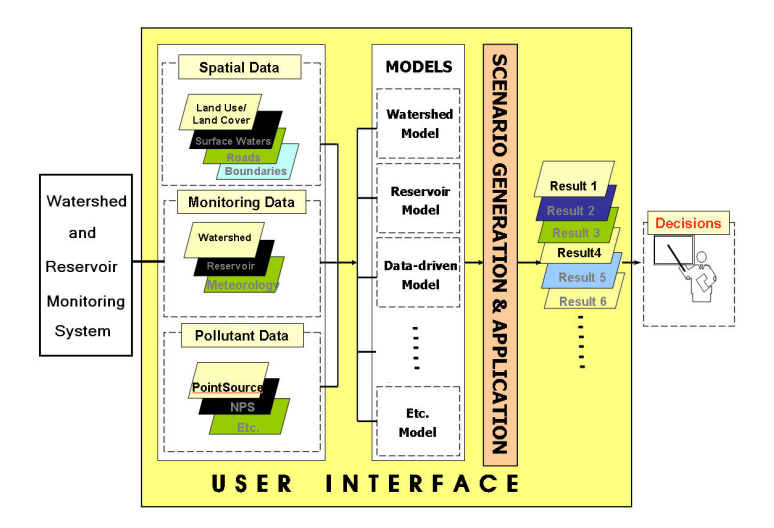

그림 1. 수질관리 의사결정지원시스템 구조

저수지 수질관리 체계 구축은 UML(Unified Model Language)기반 하에서 Visual C<sup>++</sup> 언어를 사용하여 수 행하였으며, Class diagram, 화면명세, Database명세 등을 생성하여 체계적으로 시스템을 구축하였다(그림 1). 정보분석 도구에서는 유역모델로 BASINS/HSPF 모형을 선정하여 적용하였으며 저수지 모델로는 CE-QUAL-W2를 적용하였고 각 모델간의 원활한 자료 제공을 위해 인터페이스를 구축하였다.

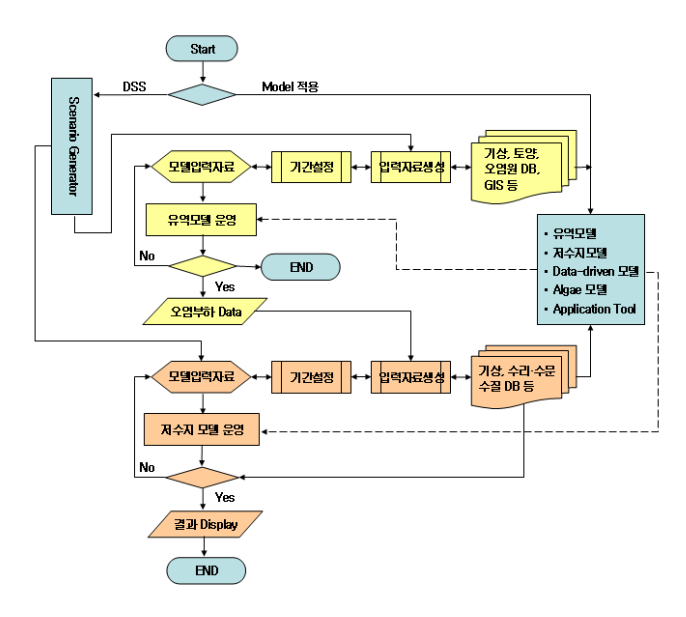

그림 2. 수질관리의사결정시스템 흐름도

구축된 시스템 초기화면의 DSS(Decision support system)에서는 의사결정을 위한 다양한 시나리오 적용 을 목적에 따라 가능하도록 하였으며, DBMS(Database management system)에서는 현장에서 수집된 자료에 대한 분석과 평가를 위한 다양한 표현이 구현되도록 구축하였다. 수질관리의사결정시스템에서 모델의 흐름은 다음과 같이 구성하였다(그림 2). 본 시스템에서는 유역모델과 저수지모델을 연결하여 사용할수도 있고, 각각 사용도 가능하다. 두 모델을 연결하여 사용할 경우에는 먼저 유역모델을 적용하여 각 소유역별 부하를 산정 하게 되며, 산정된 결과는 저수지 모델의 입력자료로 입력되어 저수지수질을 모의하게 된다.

# 3. 시스템 운용

구축된 수질관리시스템의 효율적인 운용을 위해 다양한 경우에 대한 적용시나리오별 절차를 제시하였다. 각 단계는 초기 화면에 제시된 것과 같이 오염원관리, 저수지수질관리, 탁수관리, 조류관리 등으로 구분되어 있으며 각 과정을 선택하여 시나리오를 적용 할 수 있고, 각 분야별 메뉴체계는 그림 3 과 같다. 초기화면에 있는 DBMS에는 본 시스템을 운용하는데 필요한 데이터베이스와 연결된 것으로 각각의 자료에 대한 이용과 관리가 용이하게 설계되어 있다.

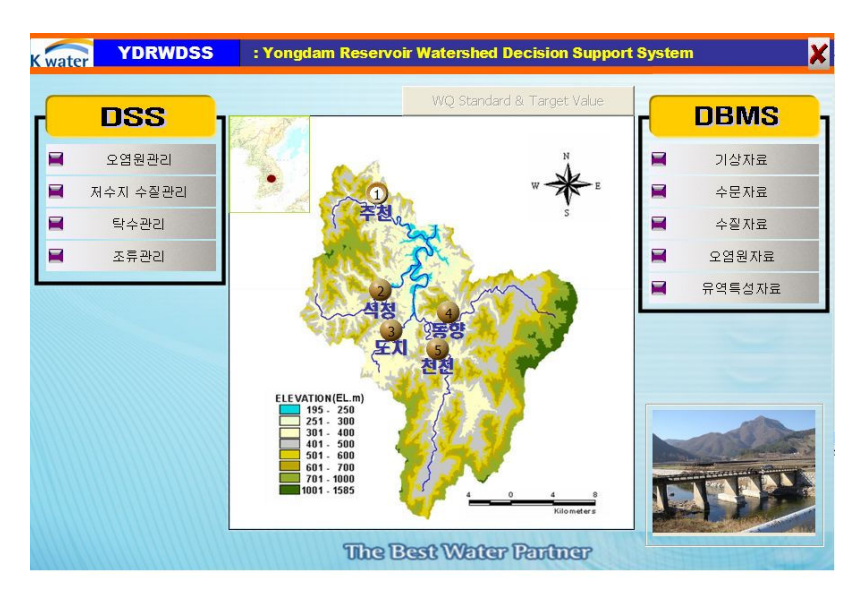

그림 3. 수질관리 의사결정지원시스템의 초기화면 구성

#### 3.1 적용단계

적용단계에는 상기의 DSS메뉴체계에 나타난 바와 같이 많은 시나리오의 적용이 가능하며, 그 이외에도 새로운 적용시나리오를 적용할수 있는 다양한 적용가능성이 있는 단계이나 본 논문에서는 대표적인 두 가지 경우만 제시하고자 한다.

3.1.1 오염원 관리

본 시나리오는 유역에서 발생되는 오염원을 처리함에 따른 유역에서 저수지로 유입되는 부하는 변화를 산정하고, 이에따른 저수지 수질변화를 모의할수 있는 절차이다.

#### ▶ pre step : 시나리오 시작단계 → ▶ 1st step : 기상자료 선택

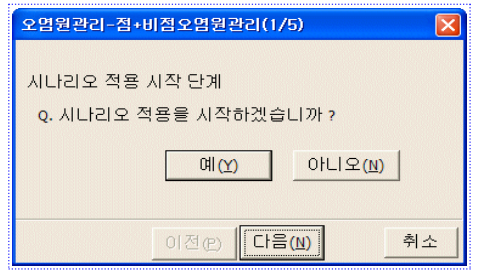

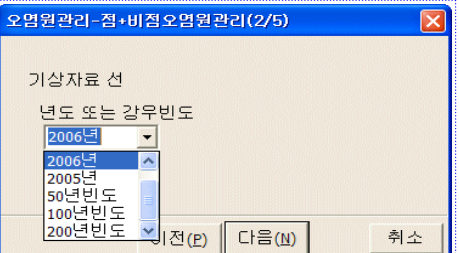

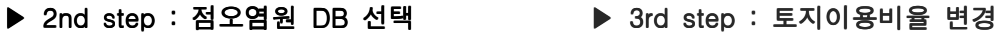

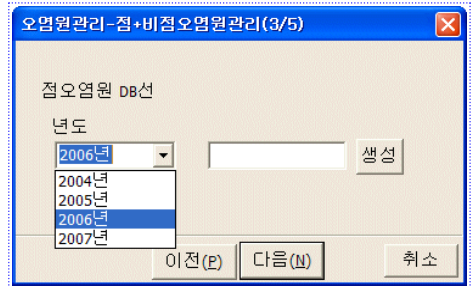

.<br>-<br>- 비전오연위 서태

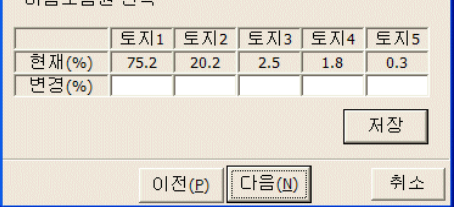

 $\overline{\mathbf{x}}$ 

-<br>오염원관리-점+비점오염원관리(4/5)

▶ 4th step : 모델실행 및 결과의 변환  $\rightarrow$  5th step : 실행결과를 화면에 나타냄

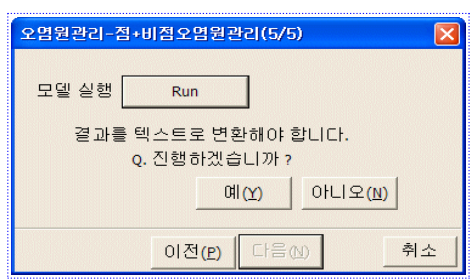

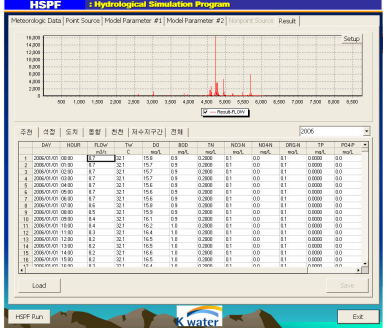

3.1.2 탁수 관리

본 시나리오는 강우시 유역으로부터 저수지로 유입된 탁수에 대하여 적용하는 것으로 탁수유입에 대한 대책과 탁수발생시 실시간 저수지 운영으로 나누어 적용 할 수 있다.

### ▶ pre step : 시나리오 시작단계 ▶ 1st step : 수문조건을 선택

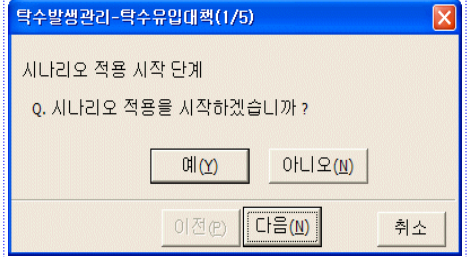

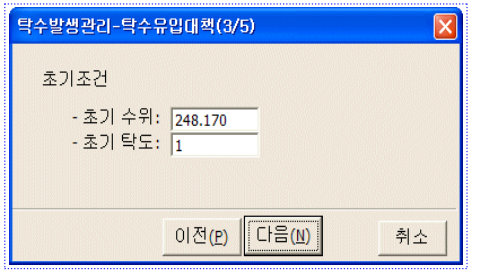

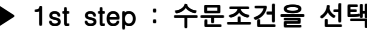

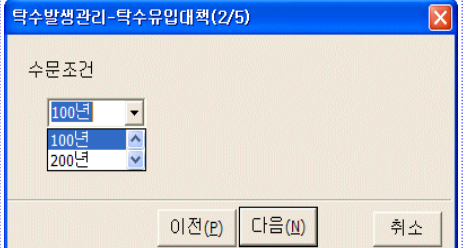

▶ 2nd step : 초기조건 입력 단계 ▶ 3rd step : 방류량자료 입력 단계

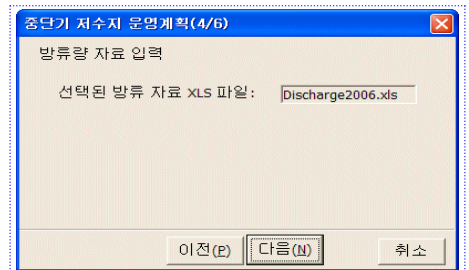

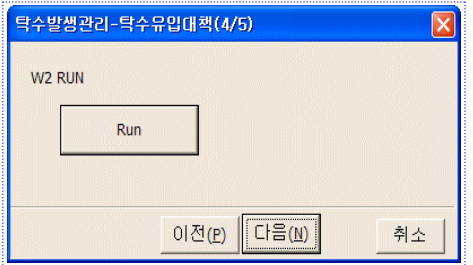

# ▶ 5th step : 마지막 단계로서 출력화면이 나타나며, ▶ 4th step : (RUN) 모델 실행 단계 사용자가 원하는 출력 결과를 확인 단계

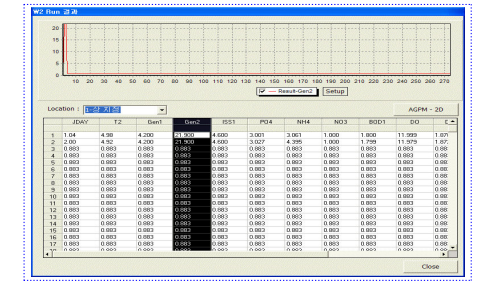

# 4. 결 론

저수지 수질은 유역의 오염부하 발생과 저수지내 상황 및 기상등에 많은 영향을 받는다. 이와같이 저수지 수질은 저수지 내외의 다양한 요인에 따라 수질상태가 달라짐으로 수질관리를 위해서는 기상, 수리·수문, 수질, 지형, 오염원, 처리시설 등 많은 자료를 필요로 하게 된다. 따라서 각종자료의 입력, 수정 및 분석을 하 는 자료관리시스템, 수질모의를 수행하는 모델시스템 그리고 분석결과를 표나 그래프로 표현하는 체계를 하 나의 시스템으로 통합 구축하여 필요한 분석을 실시함으로서 관리자는 보다 정확하고 신속하게 의사결정을 할 수 있게 된다.

본 논문에서는 UML(Unified Model Language)기반 하에서 Visual C<sup>++</sup> 언어를 사용하여 Class diagram, 화면명세, Database명세 등을 생성하는 체계적인 시스템을 구축하였으며, 수질모의를 위해 유역모델로 HSPF 모형을 선정하였고 저수지 모델로는 CE-QUAL-W2를 적용하였다. 구축된 시스템의 활용을 위해 유역관리 시나리오 4개와 저수지관리 시나리오 4개를 적용하여 수질변화를 모의하였으며, 적용결과로 평가해 볼 때 본 시스템은 저수지 수질관리에 활용할 수 있는 효율적인 시스템으로 평가되었다.

### 참고문헌

- 1. Christopher W. Corbett, Matthew Wahl, Dwayne, E. Porter, Don Edwards, Claudia Moise (1997) A comparison of a forested watershed and an urban watershed on the South Carolina coast. Journal of Experimental marin biology and ecology, 213, pp. 133-149.
- 2. Heathcote, I.W. (1998) Integrated Watershed Management: Principles and Practice. John Wiley & Sons, NY, USA.
- 3. Indrajeet Chaubey, K. L. White, S. Panda, R. Davis et al (2005) Development of a decision support system and data needs for the Beaver lake watershed, Arkansas Soil and Water Conservation Commission.
- 4. Matthies. M., J. Berlekamp et al., (2006) System analysis of water quality management for the Elbe river basin. *Environmental Modeling & Software*, 21, pp  $1309$ <sup> $\sim$ </sup> 1318.
- 5. Quinn, N. W. T., Karl Jacobs et al,. (2005) Element of a decision support system for real-time management of dissolved oxygen in the San Joaquin River Deep Water Ship Channel. Environmental Modeling & Software, 20, pp  $1495 \degree 1504$ .